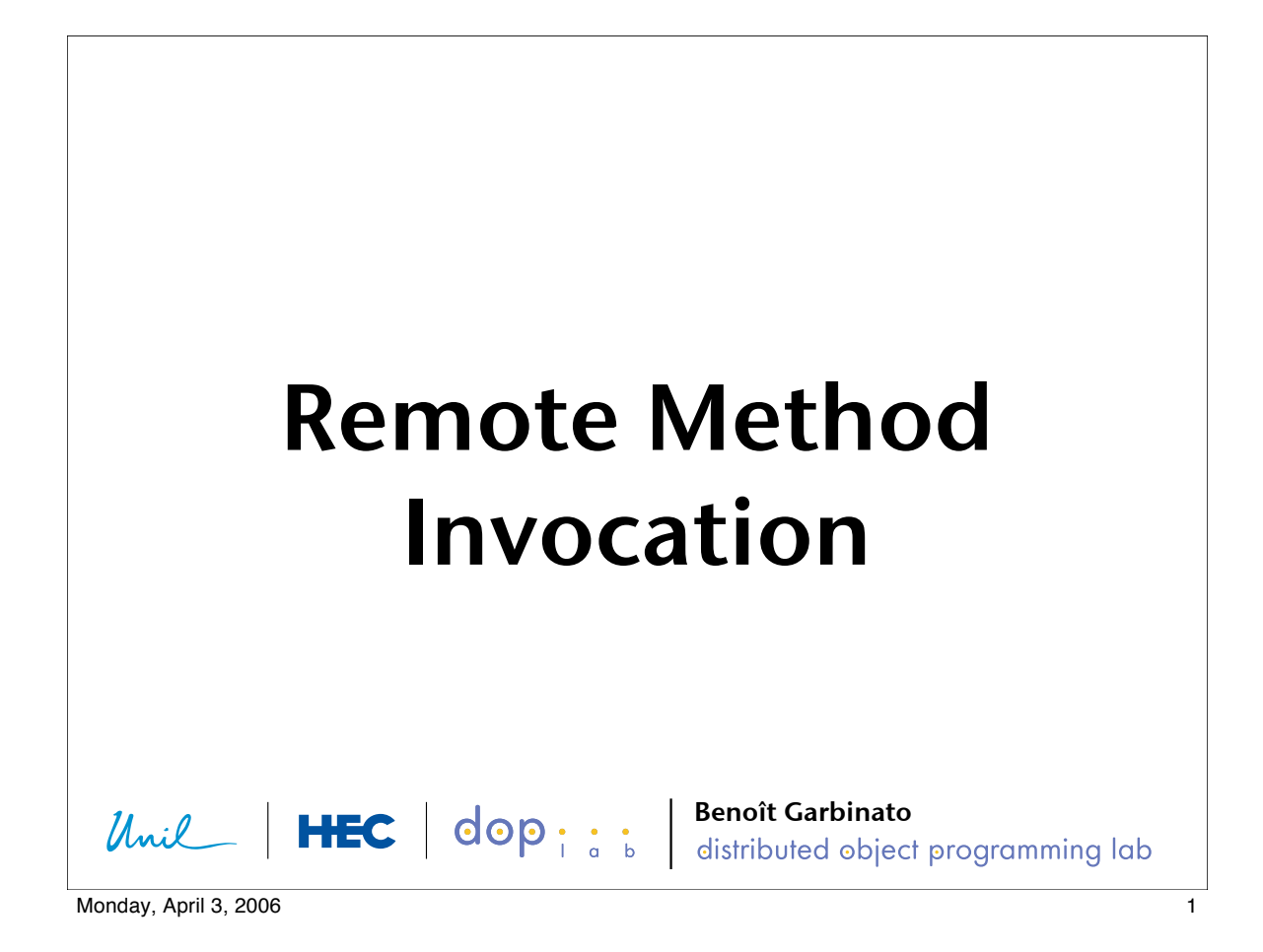

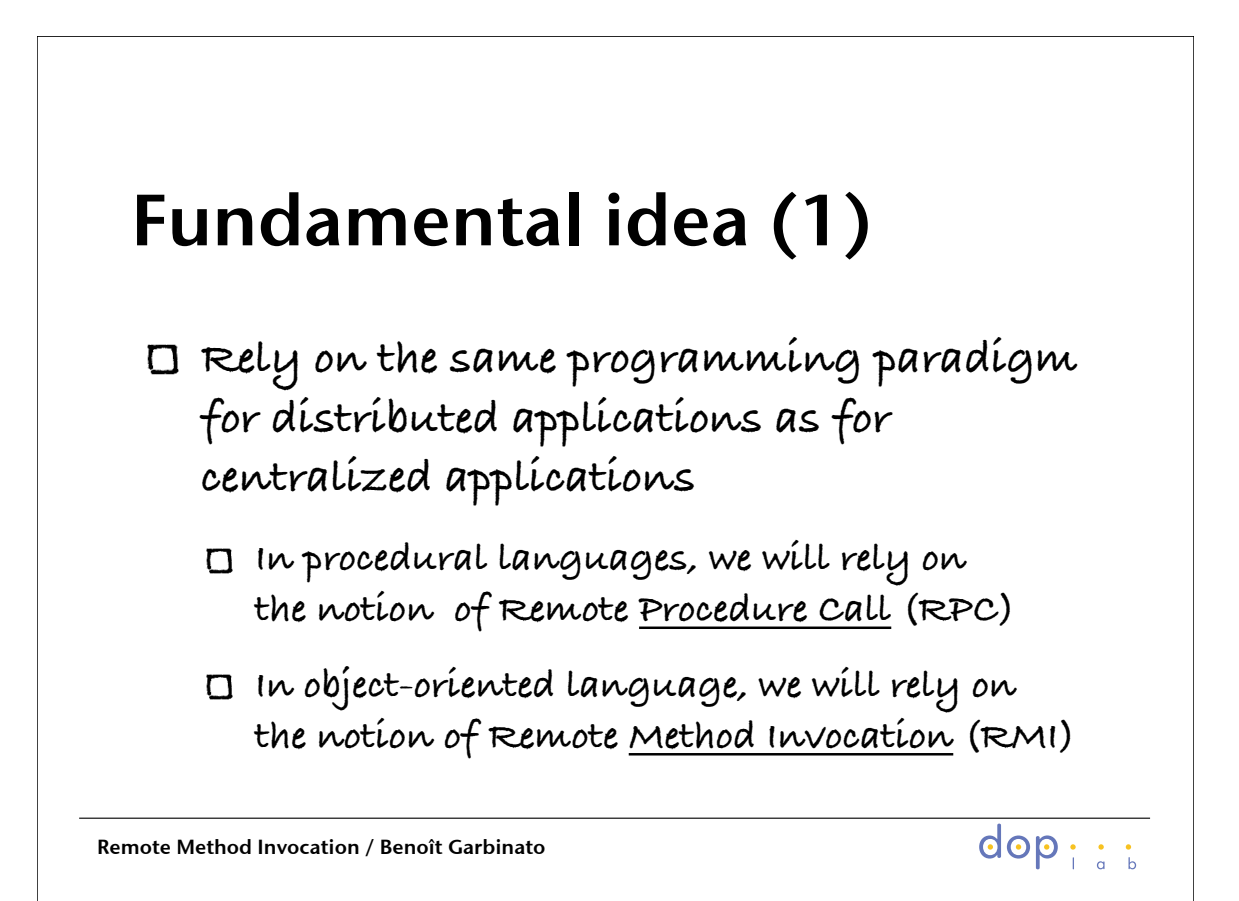

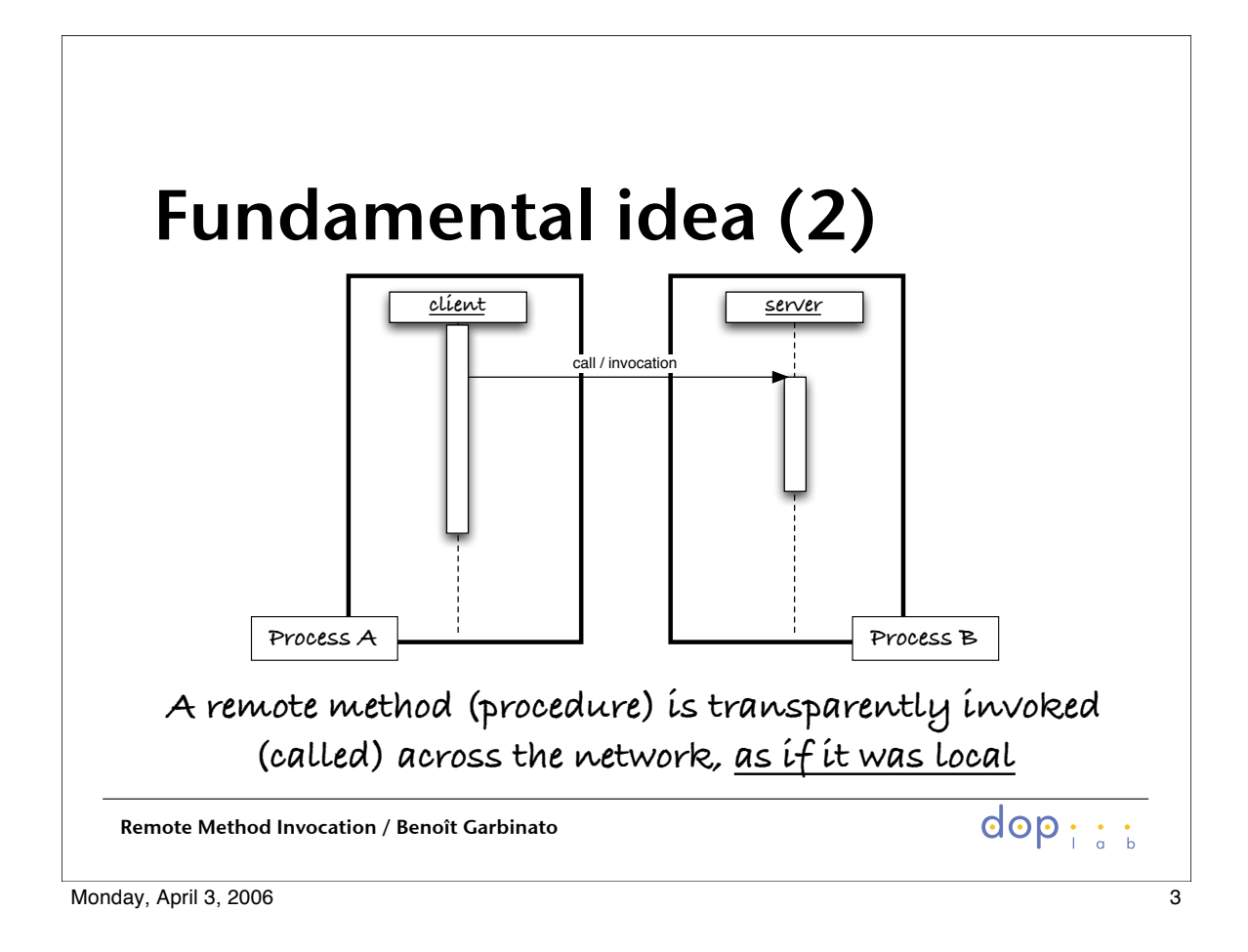

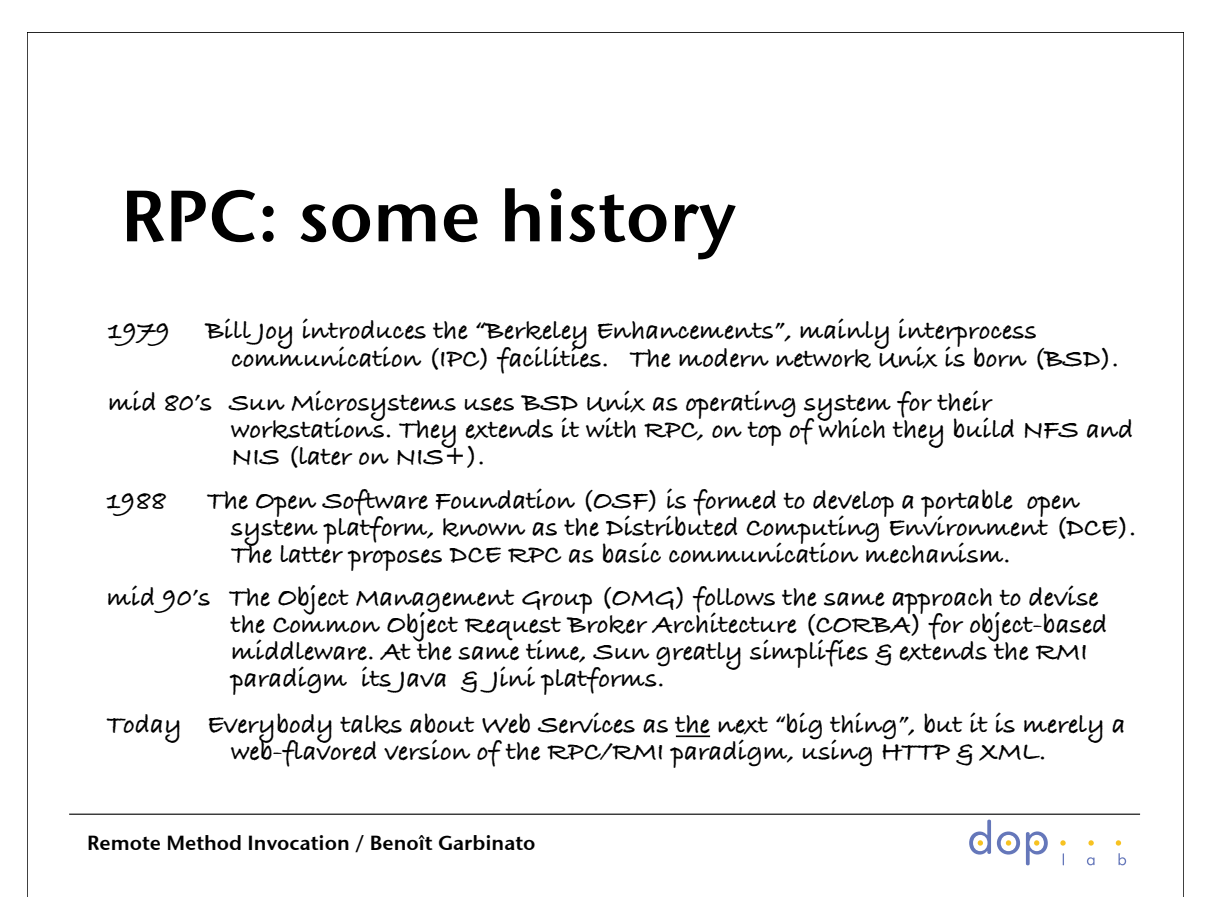

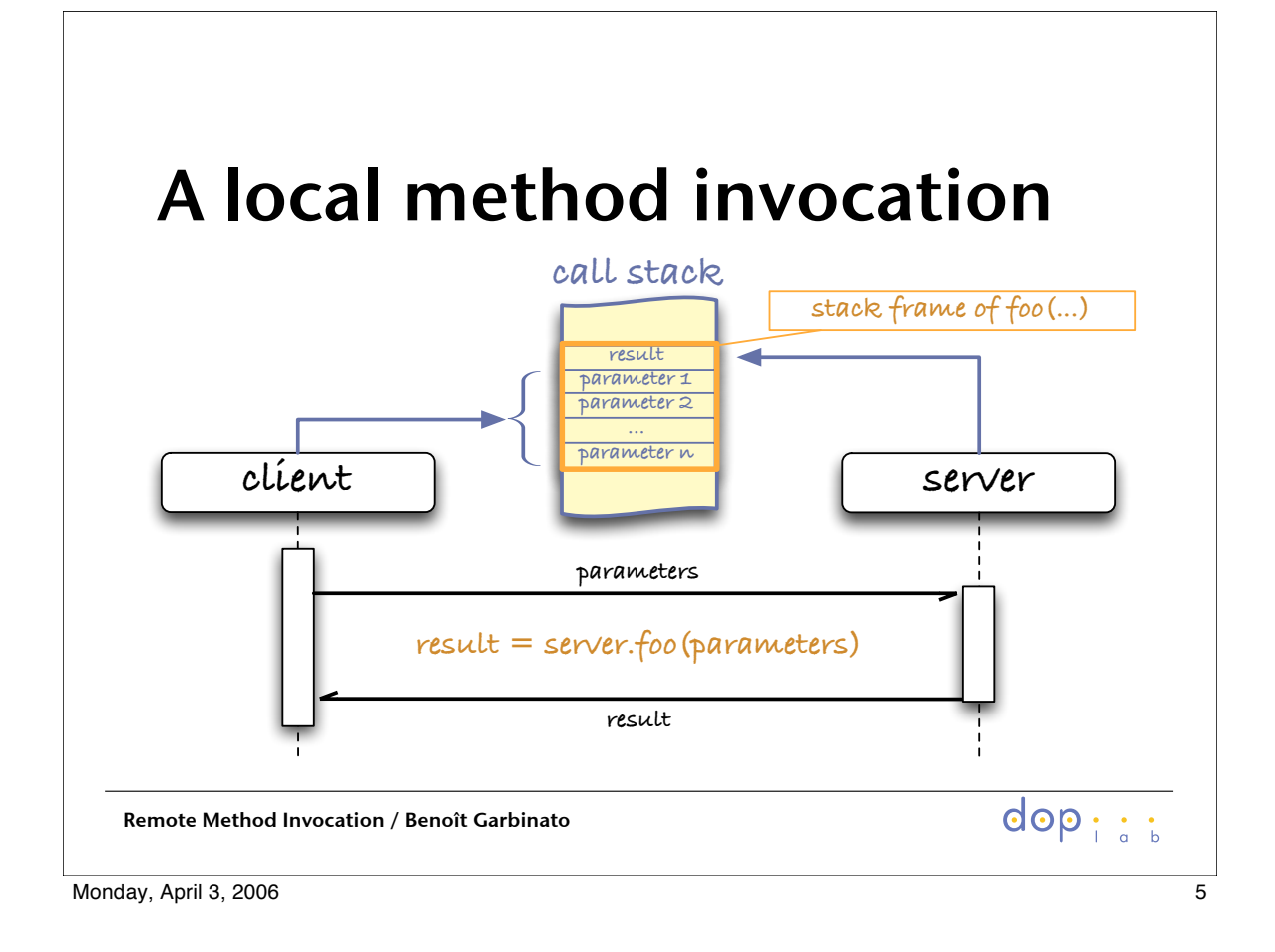

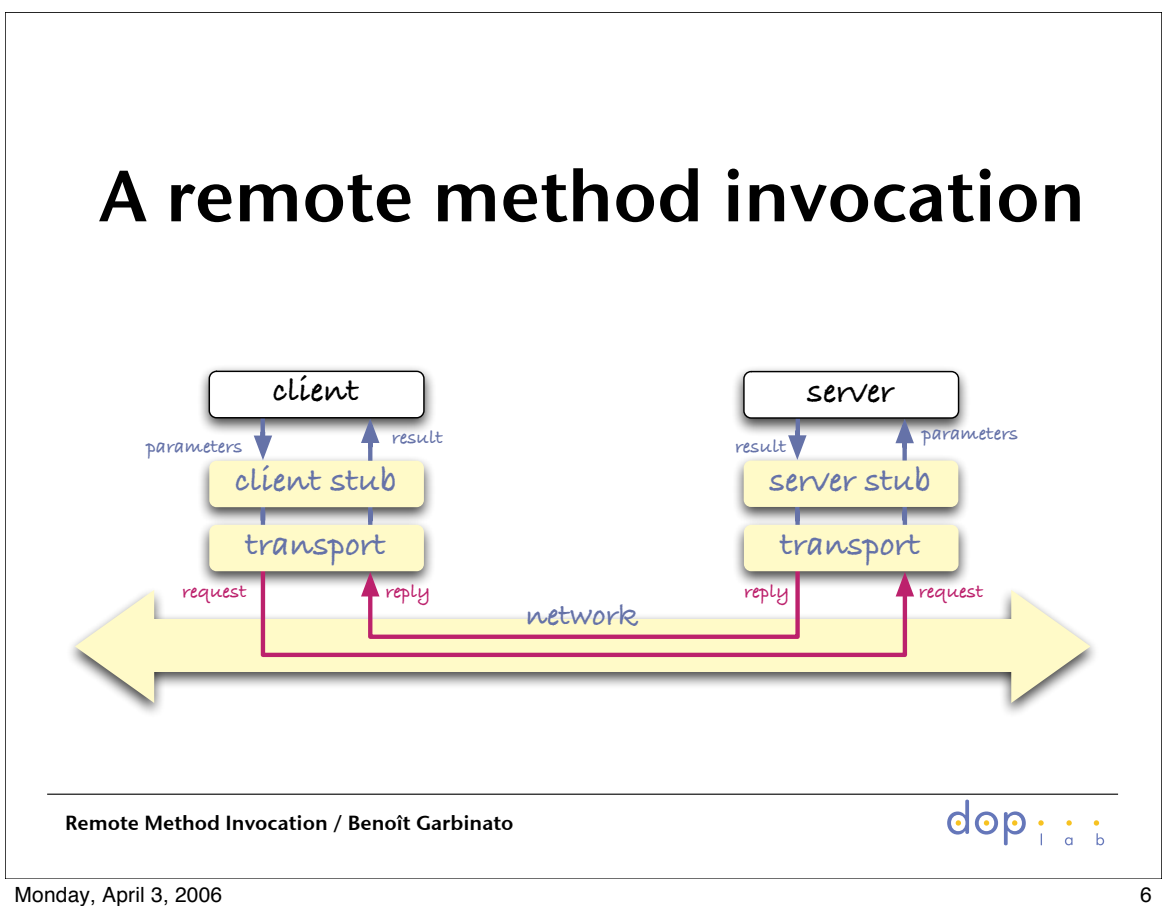

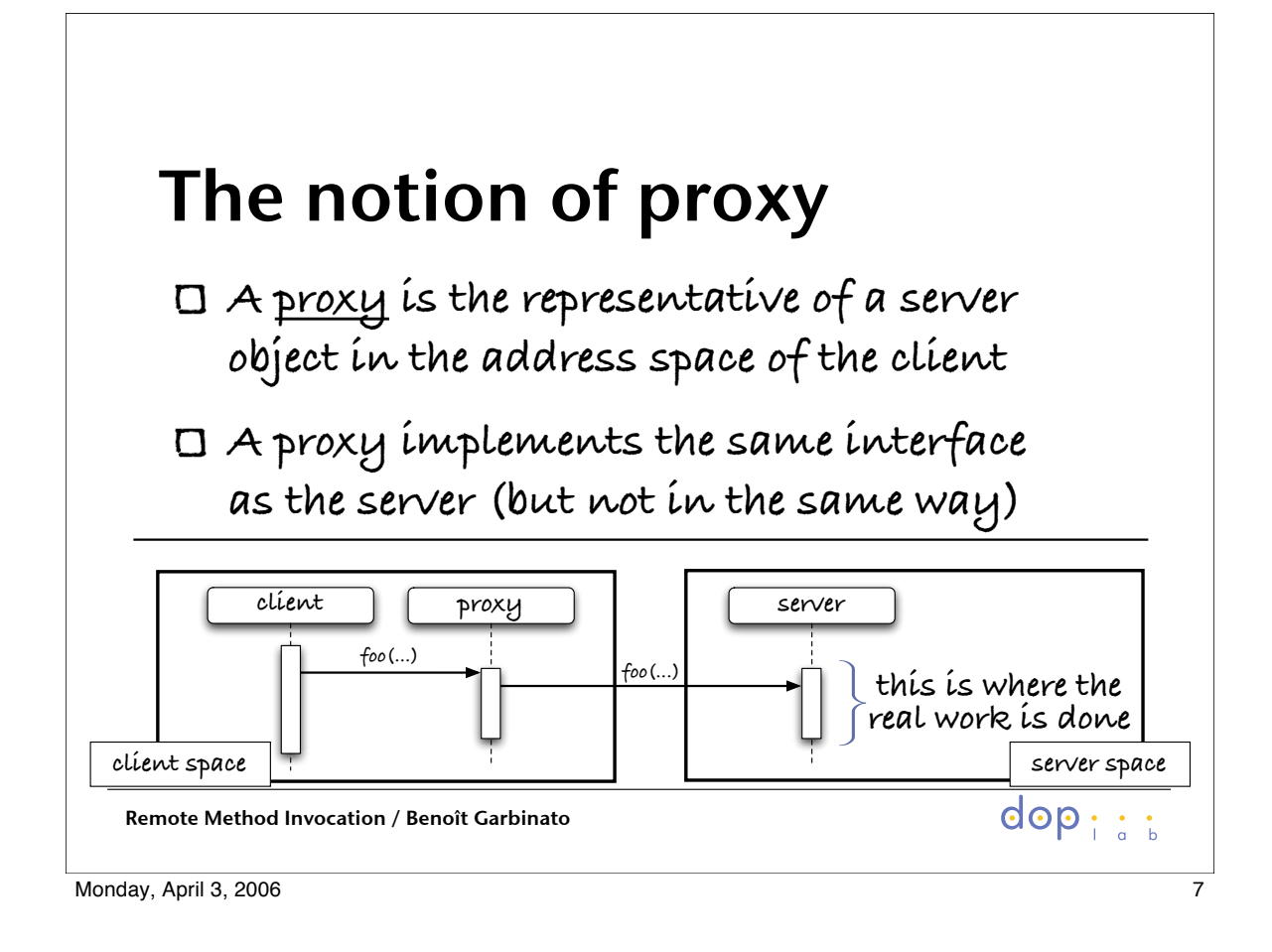

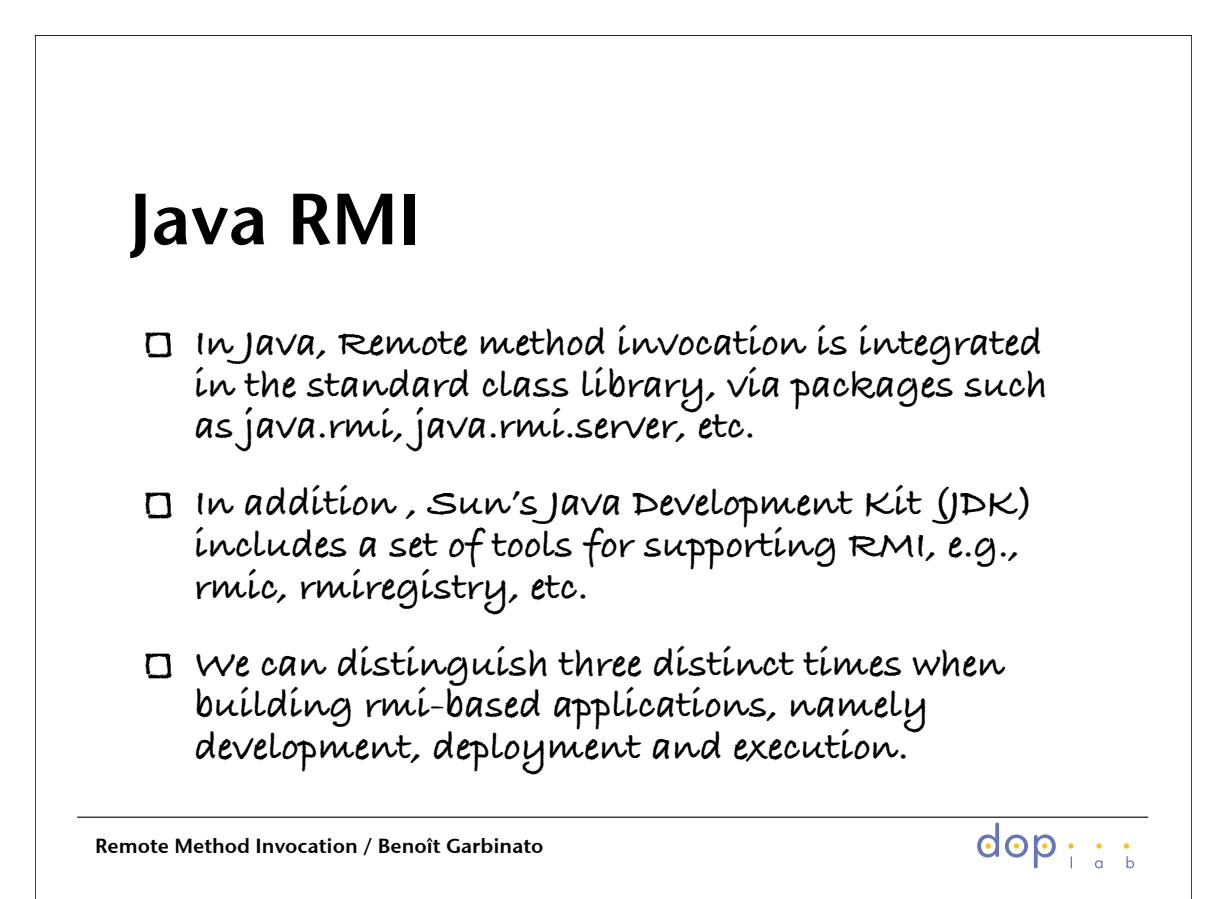

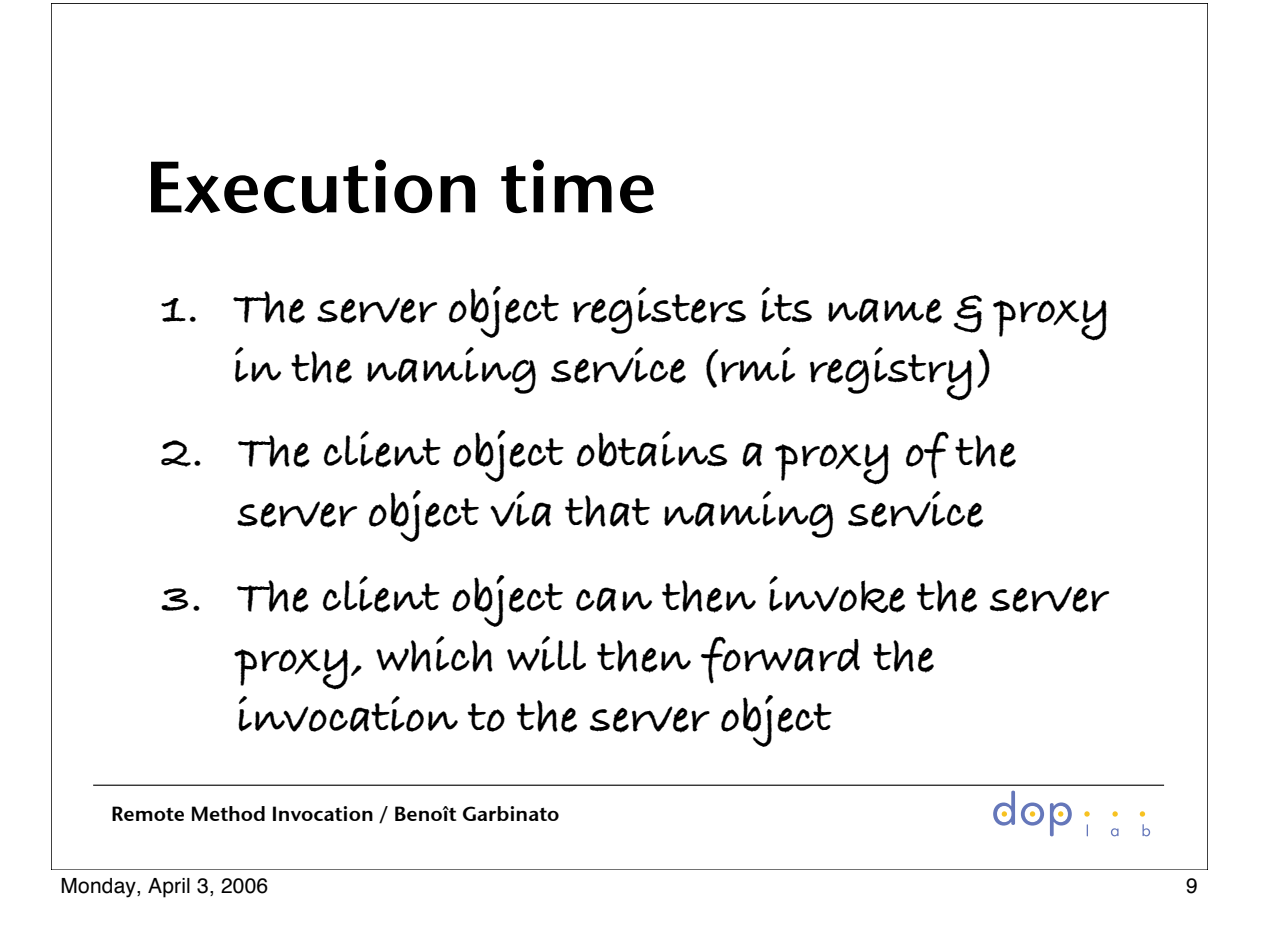

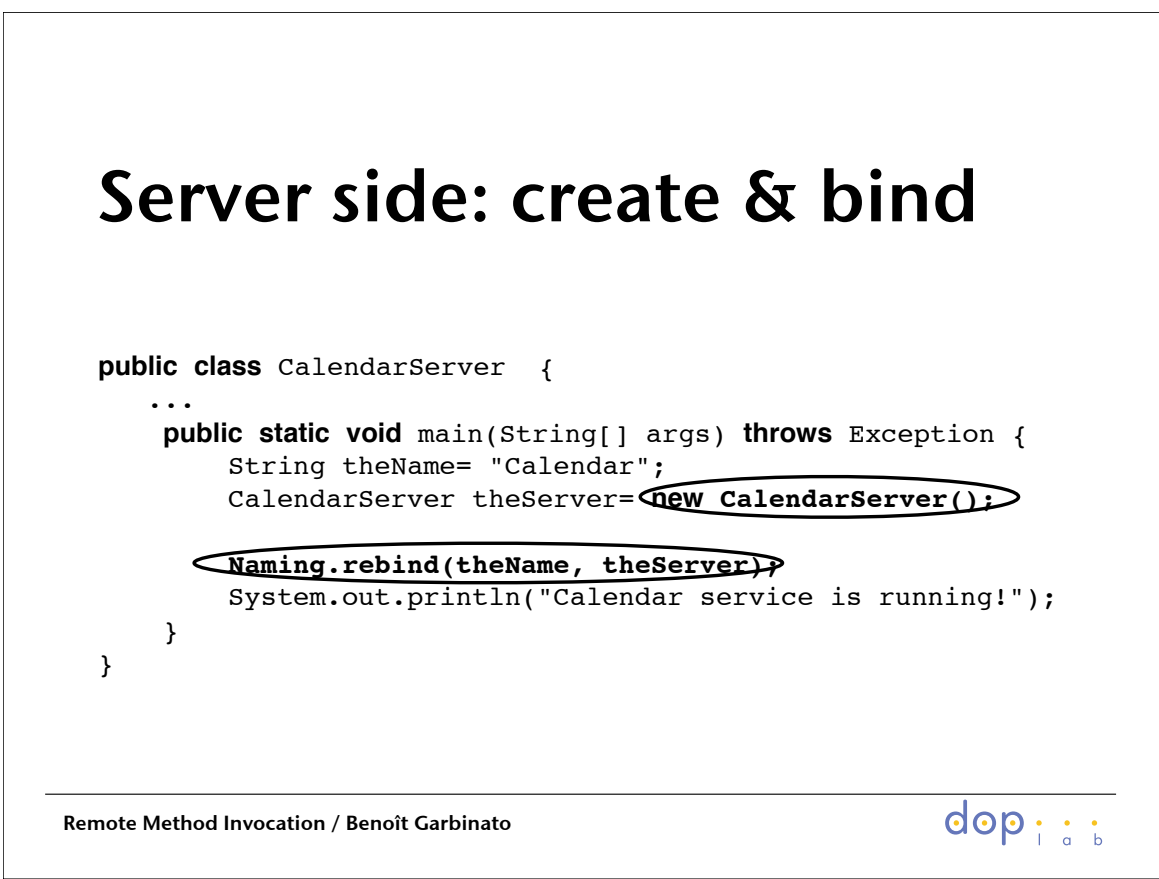

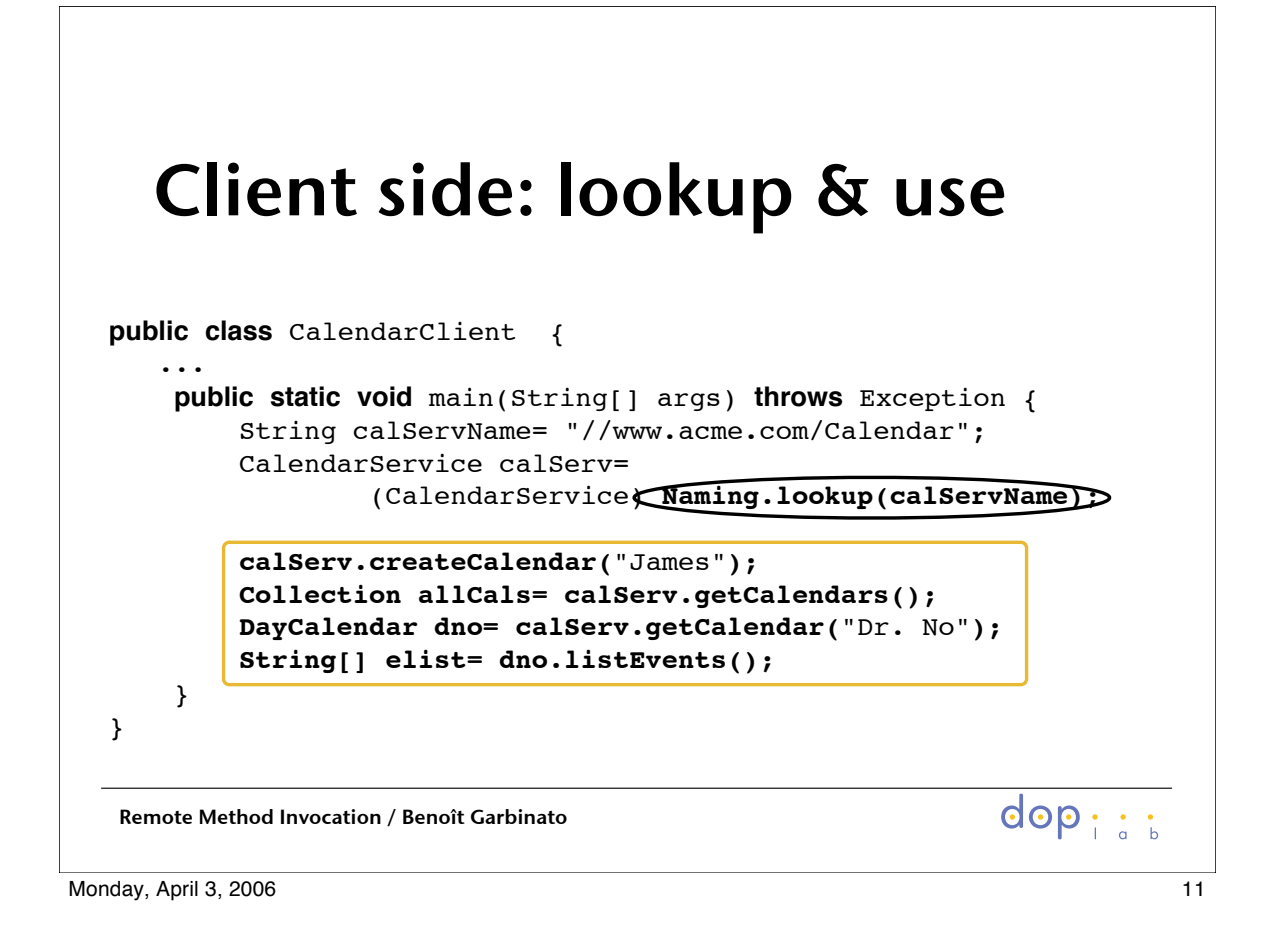

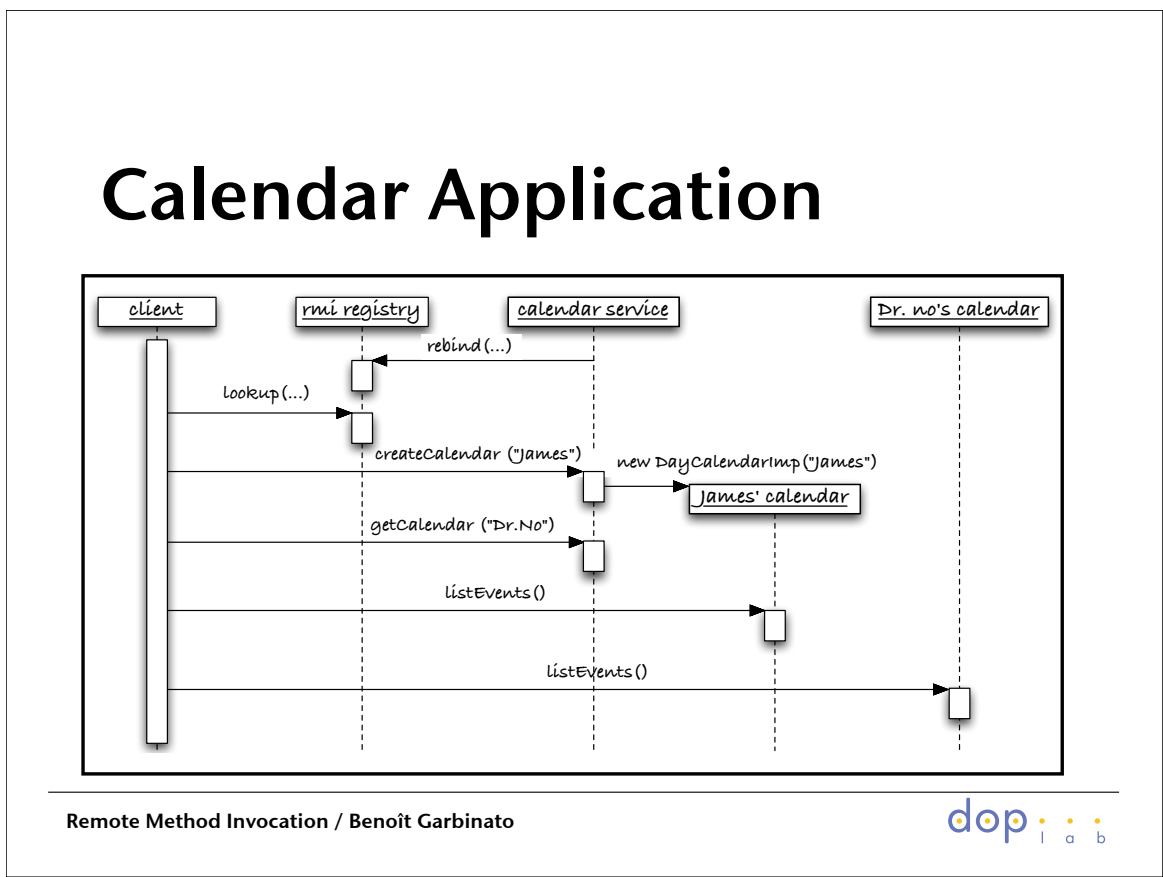

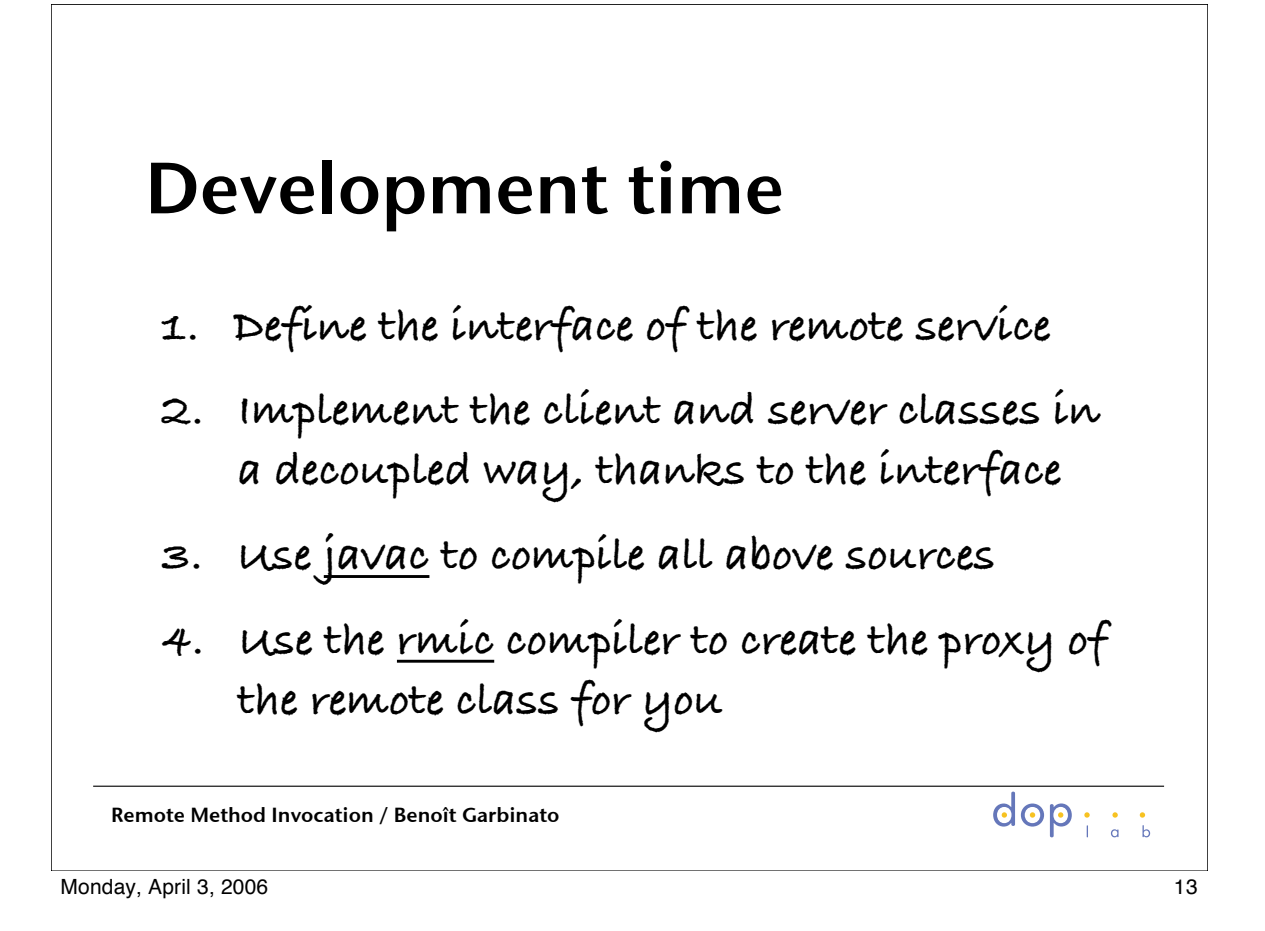

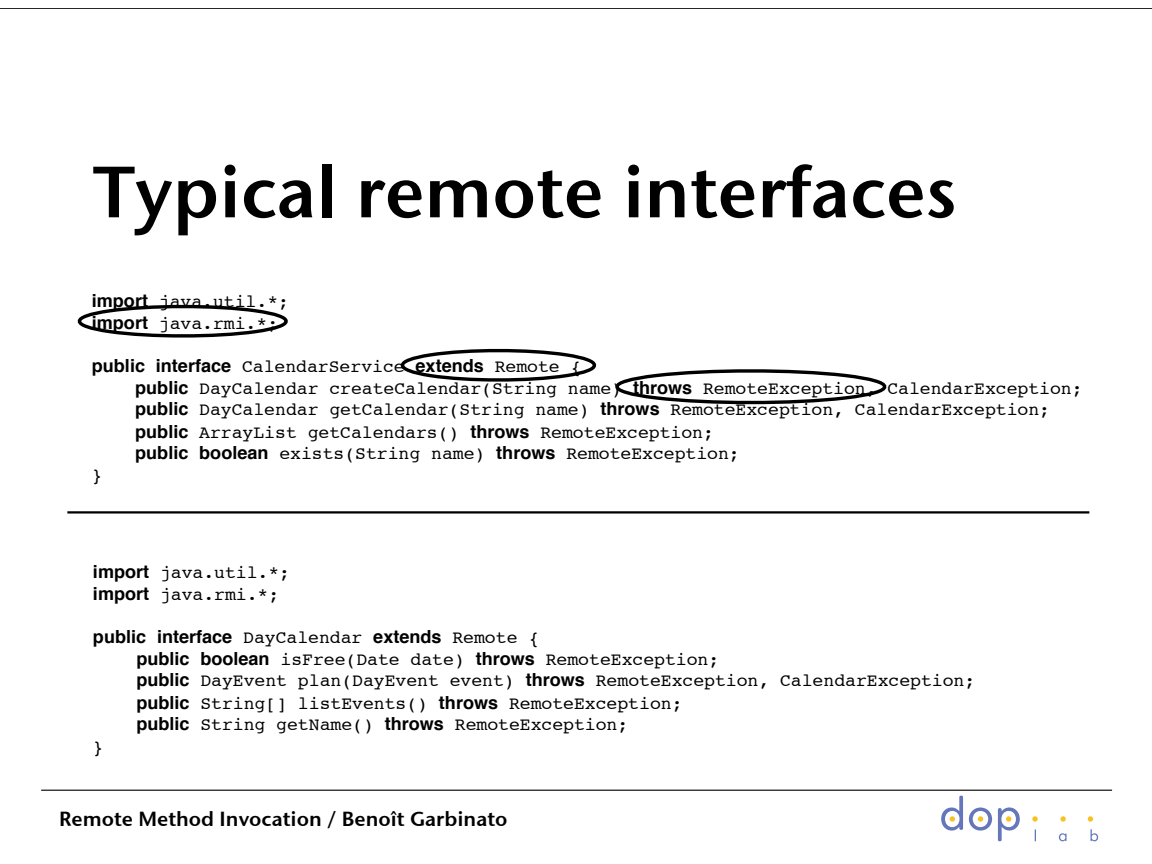

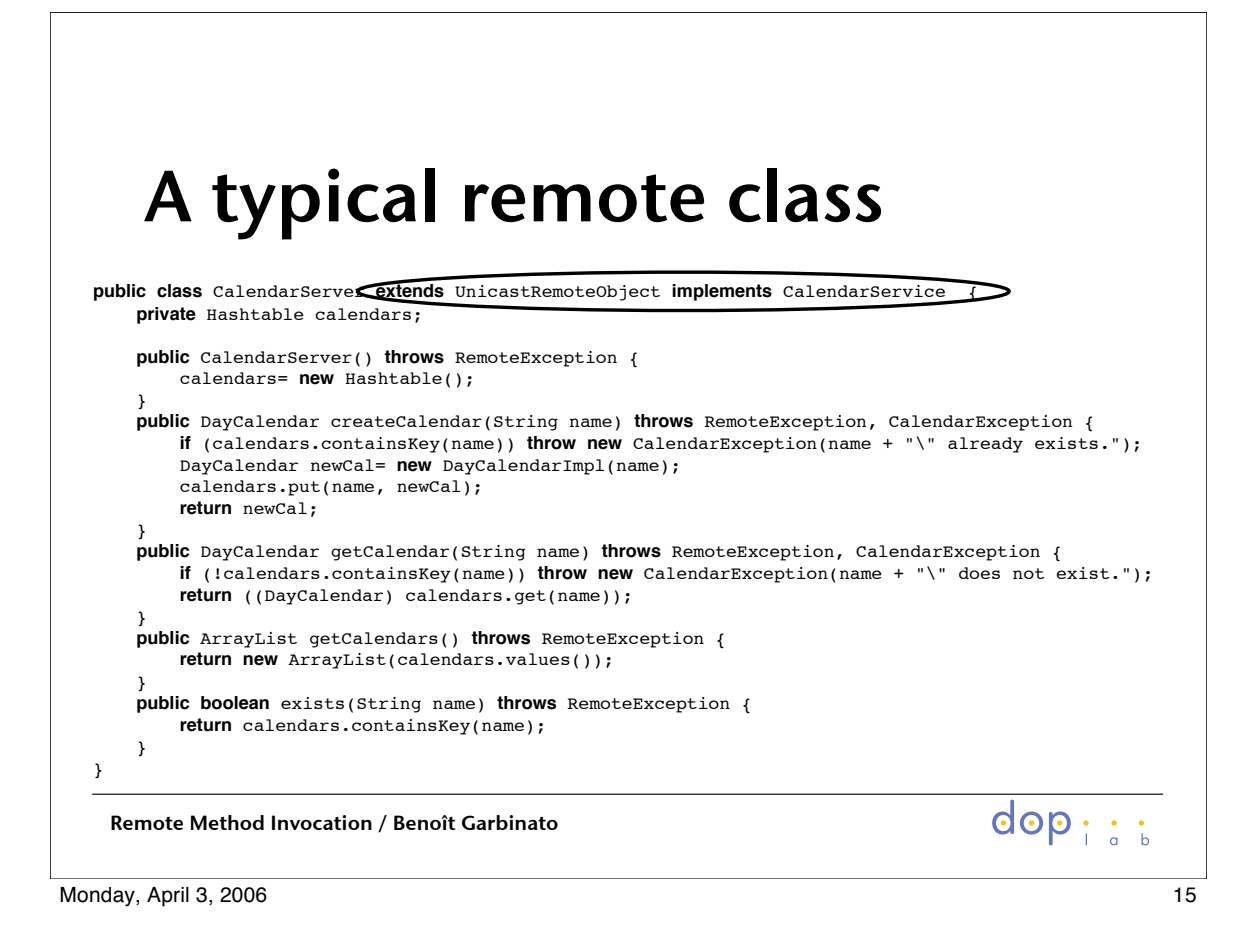

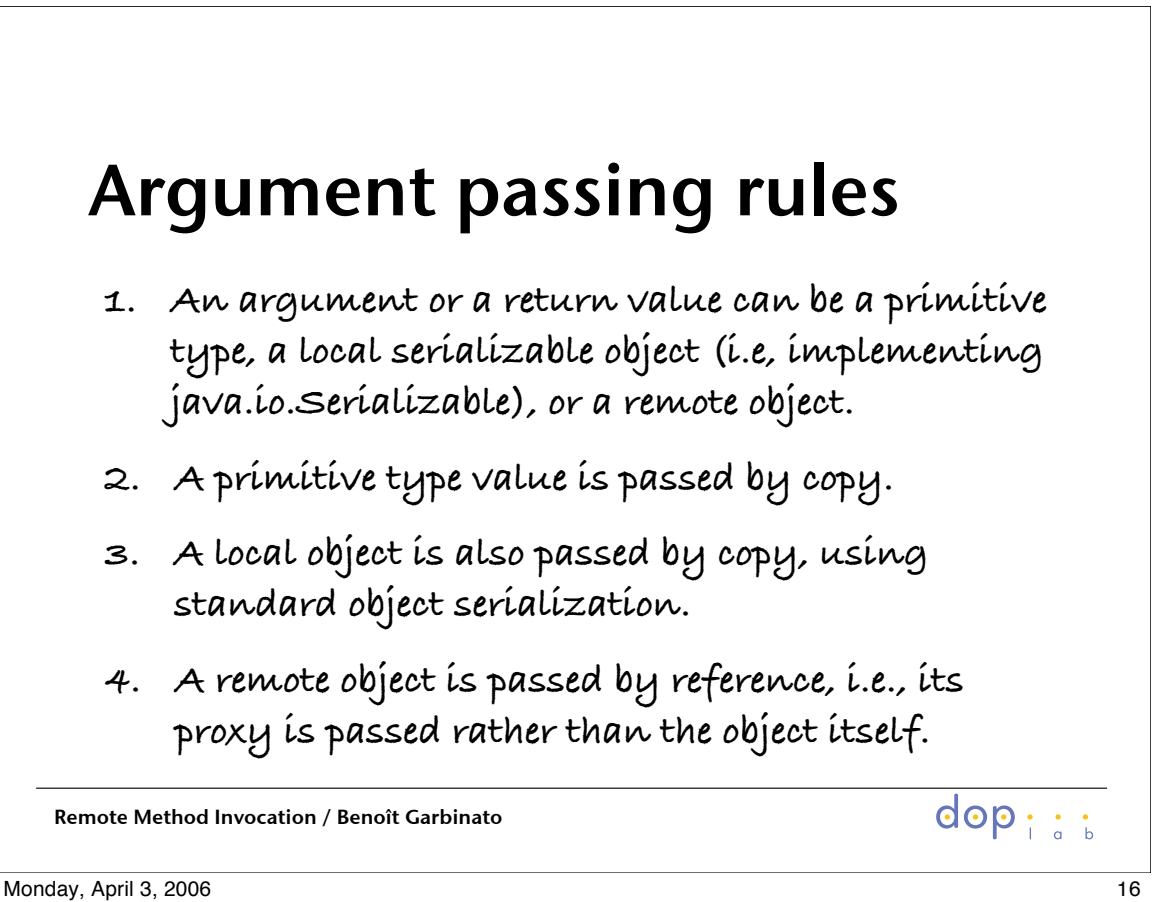

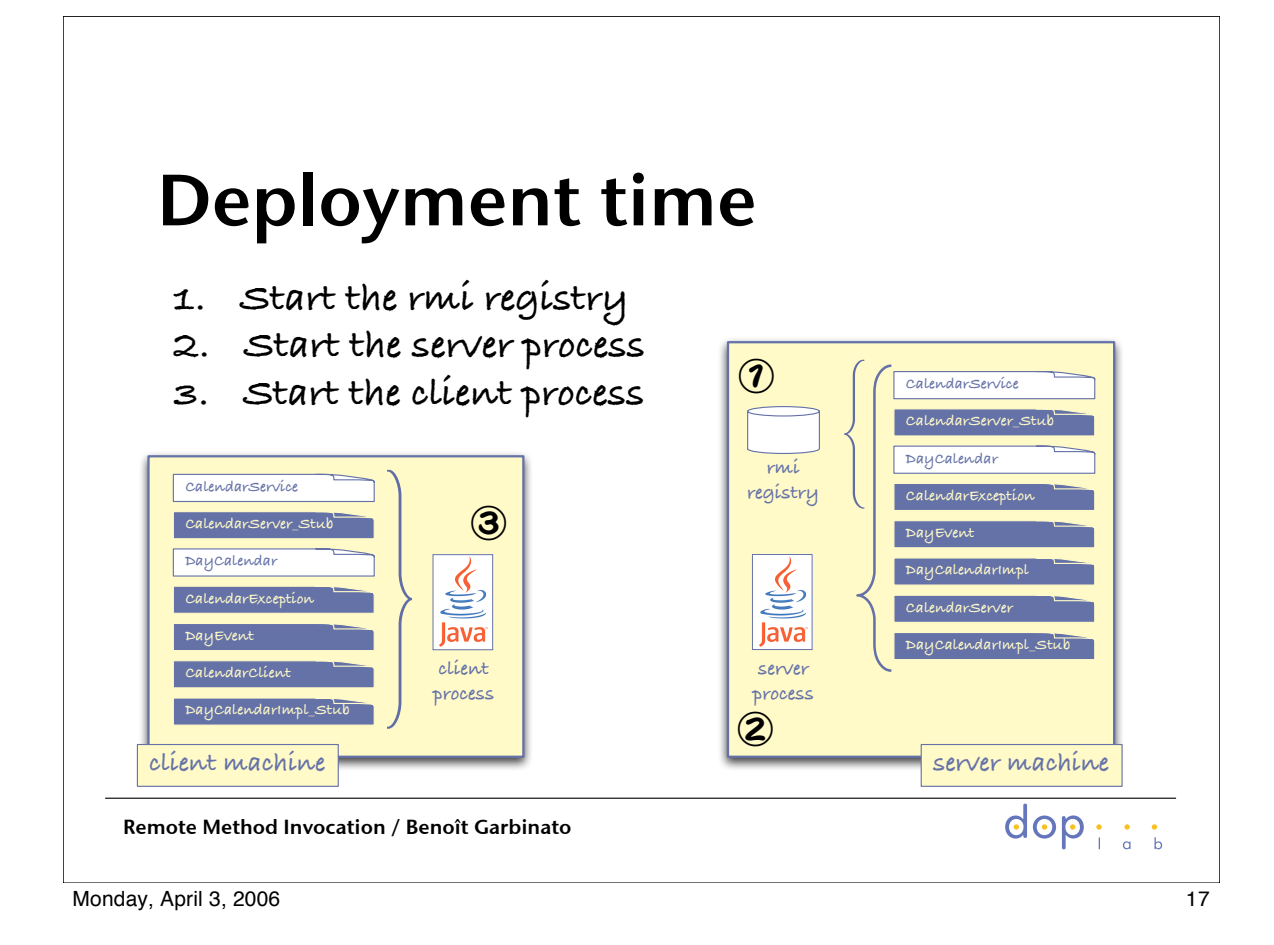

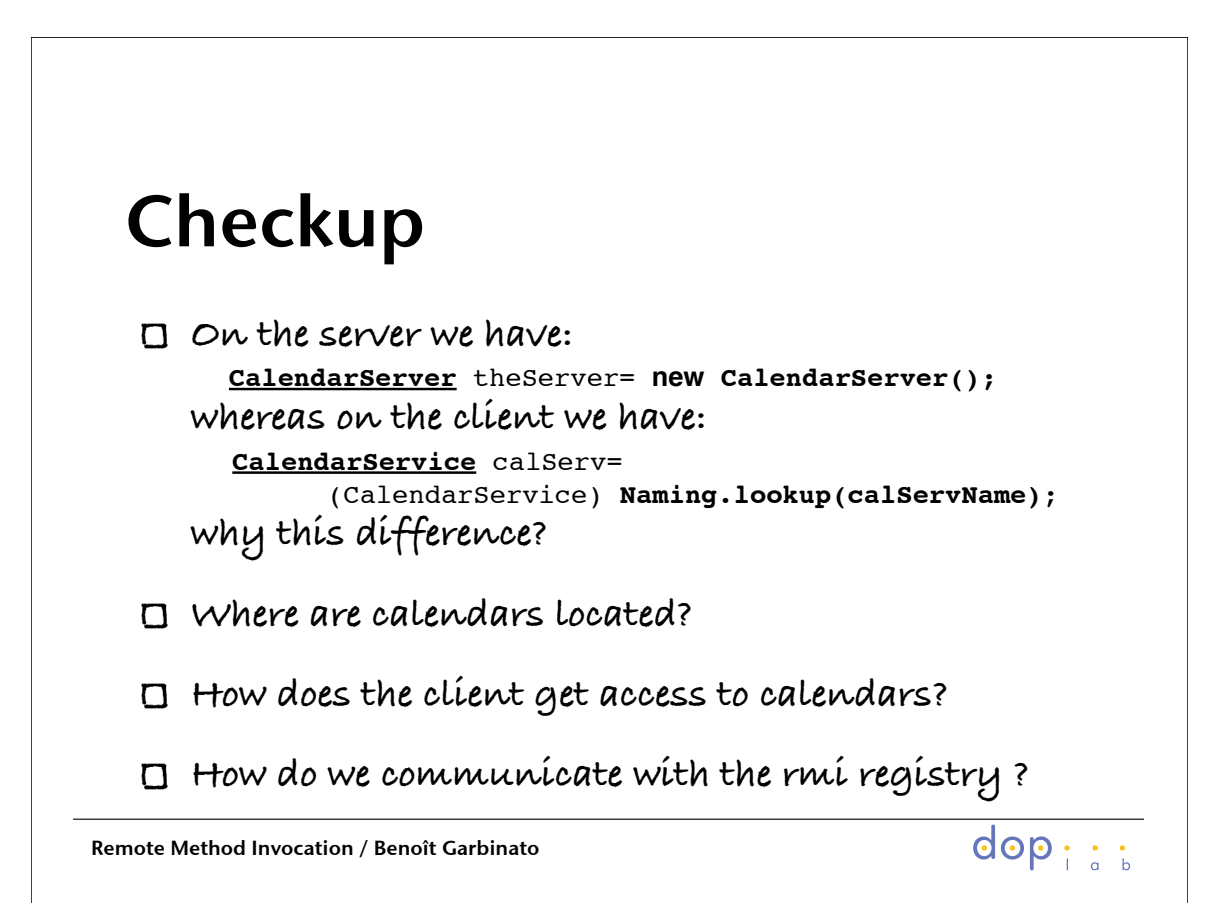

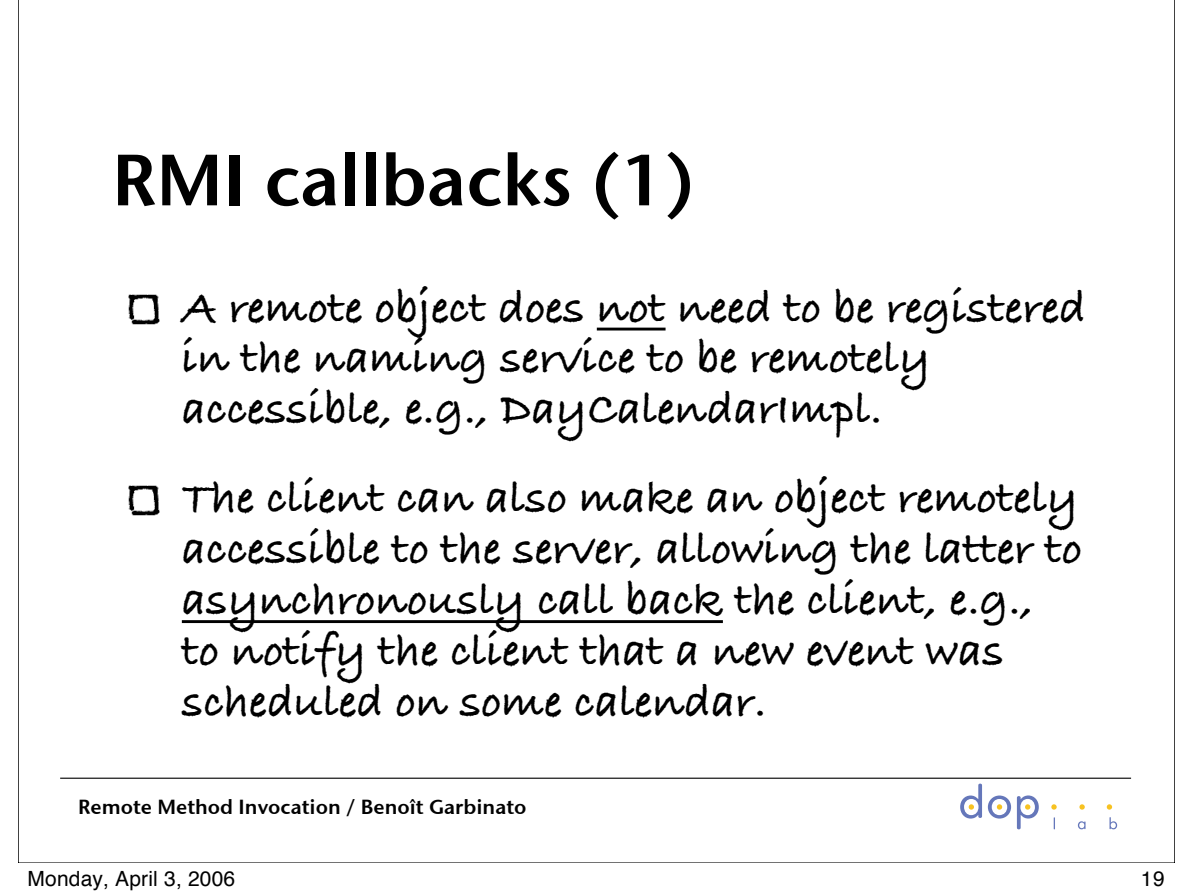

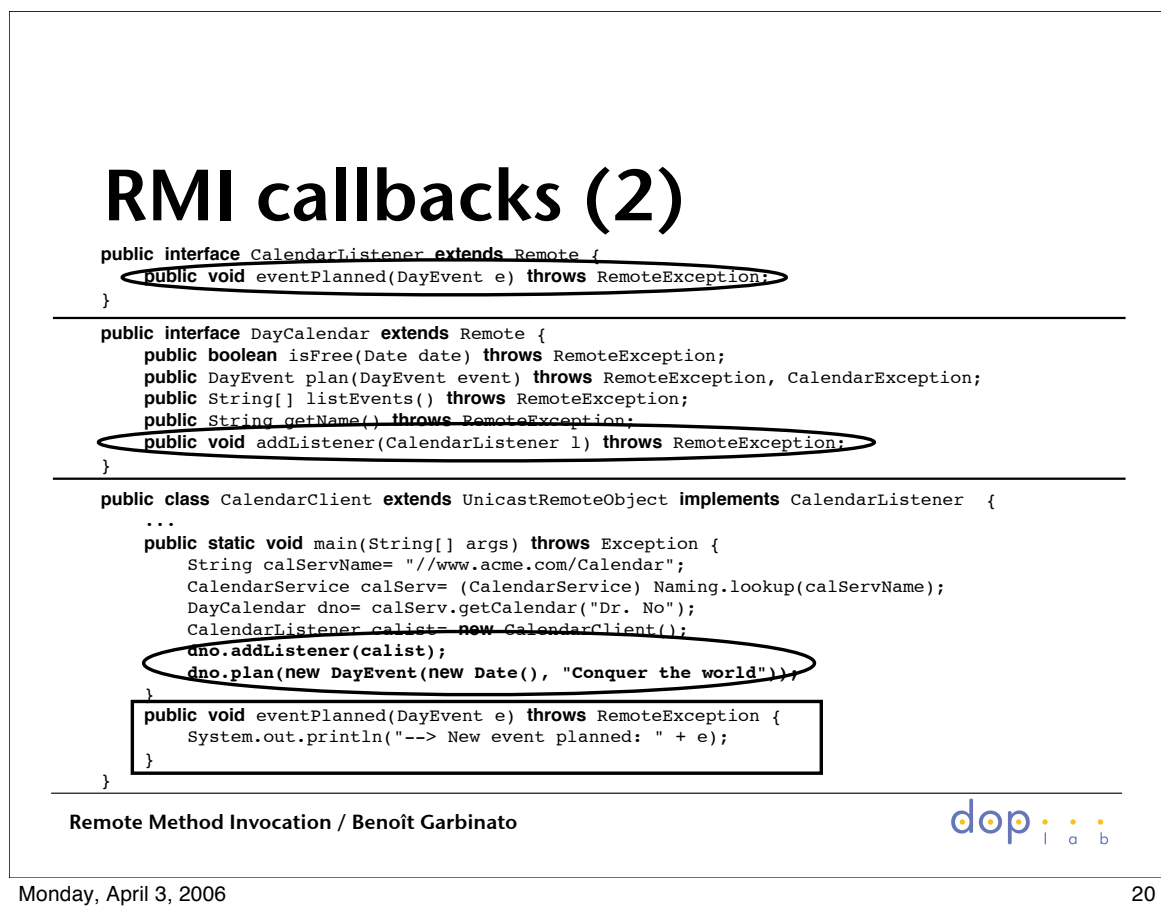

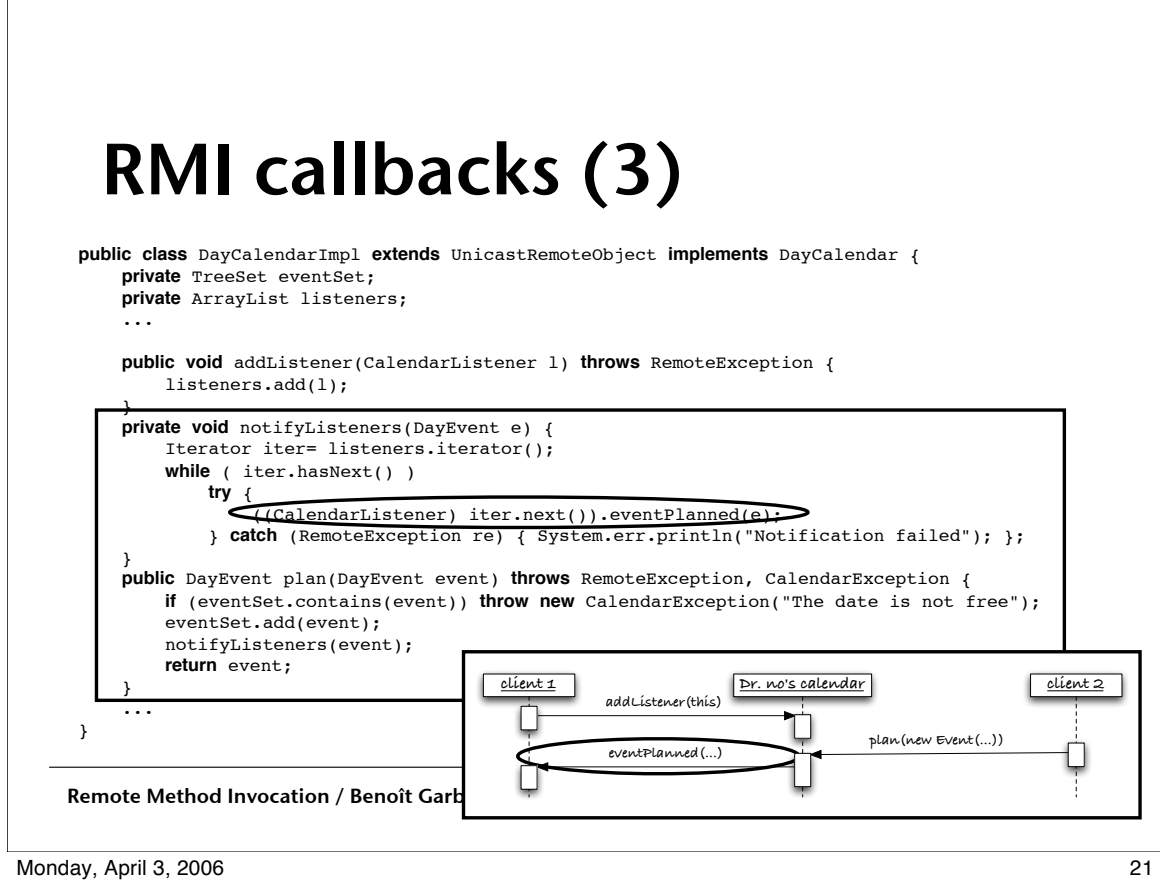

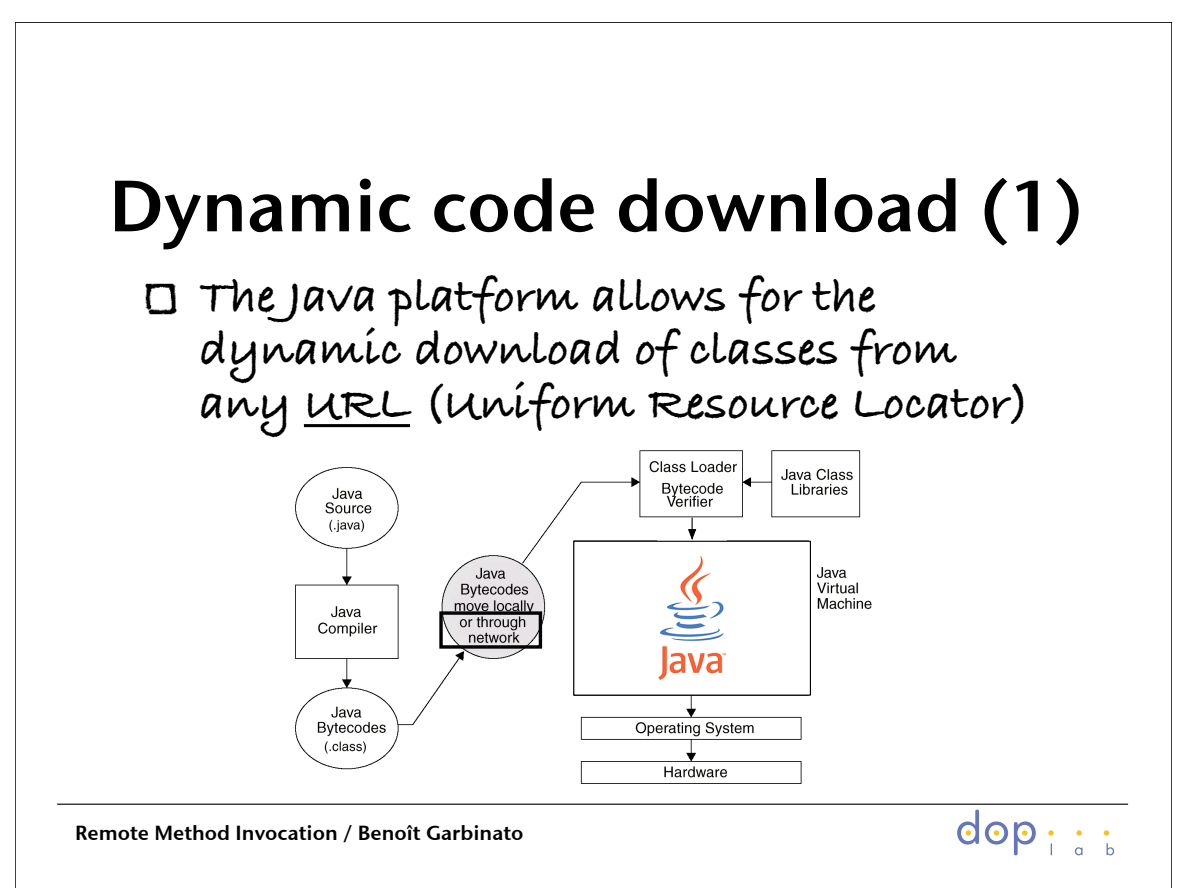

 $\mathsf{r}$ 

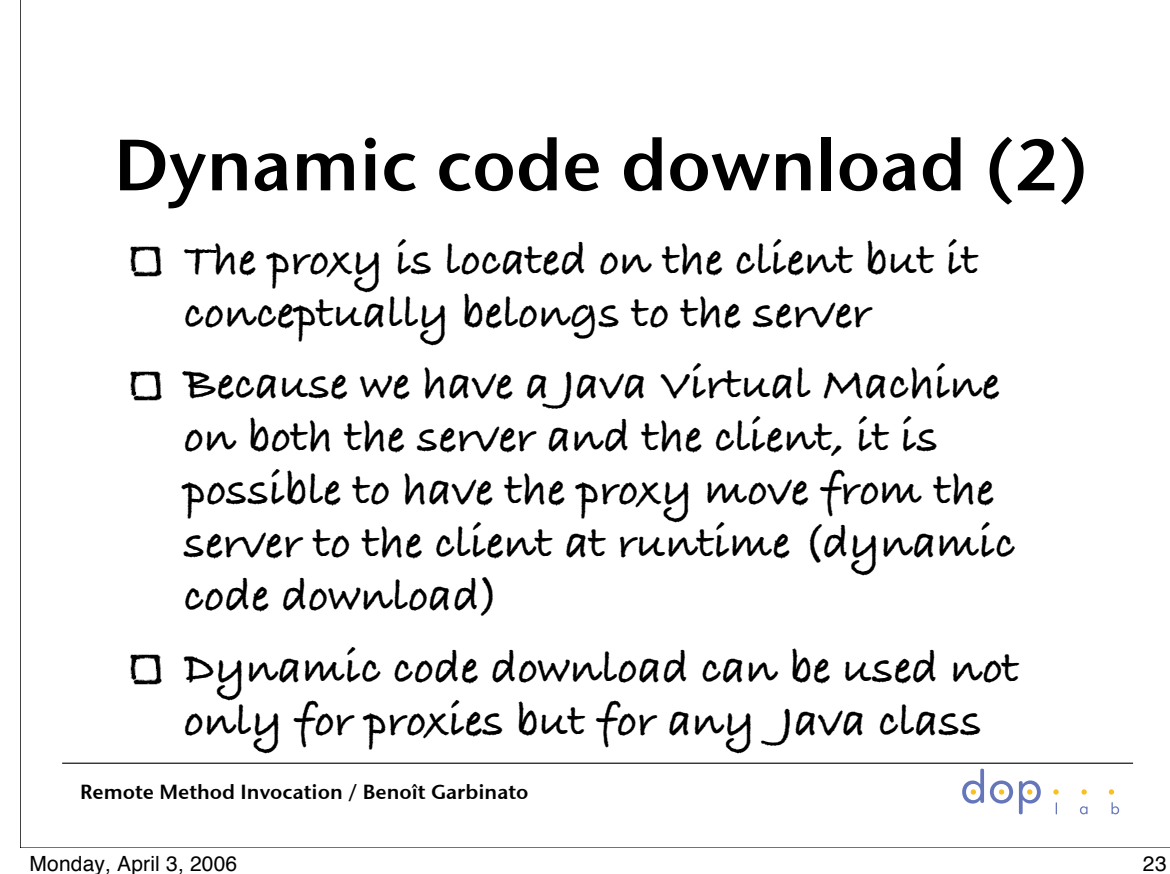

 $\Gamma$ 

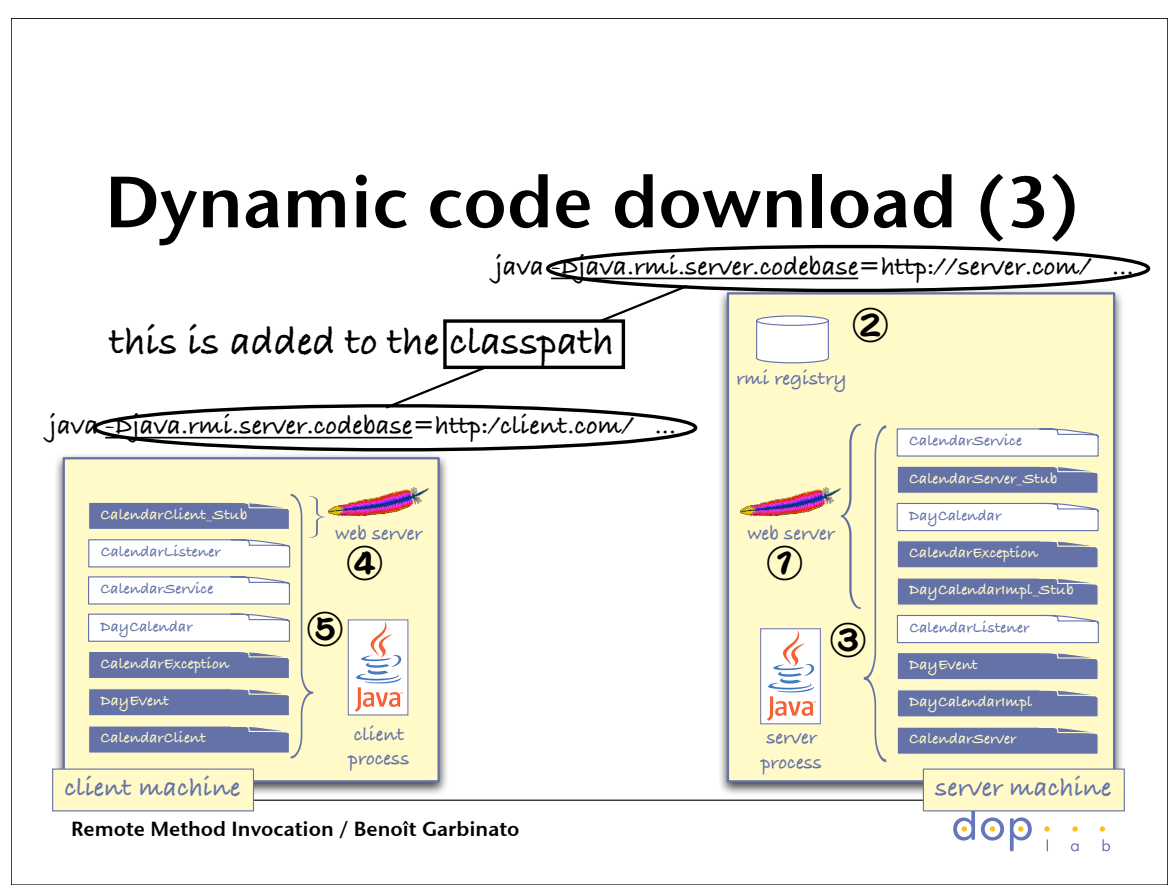

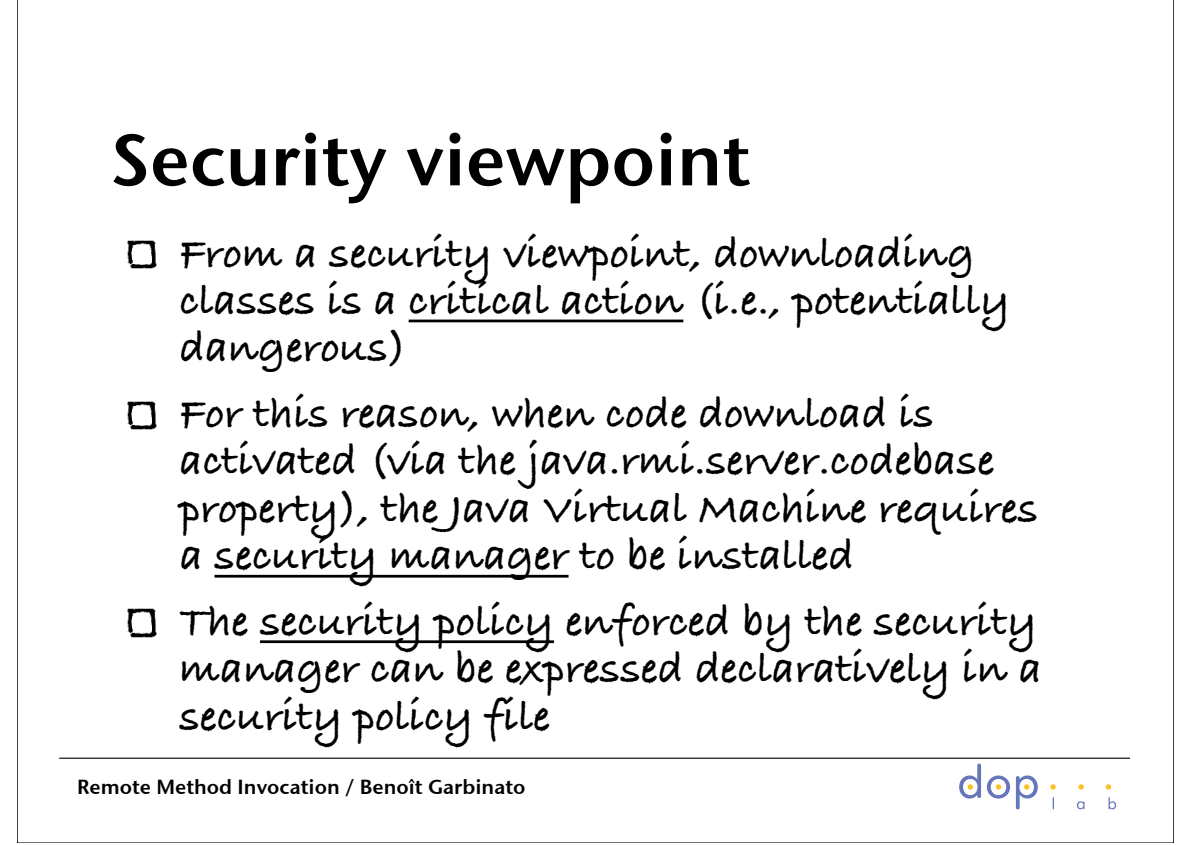

Monday, April 3, 2006 25

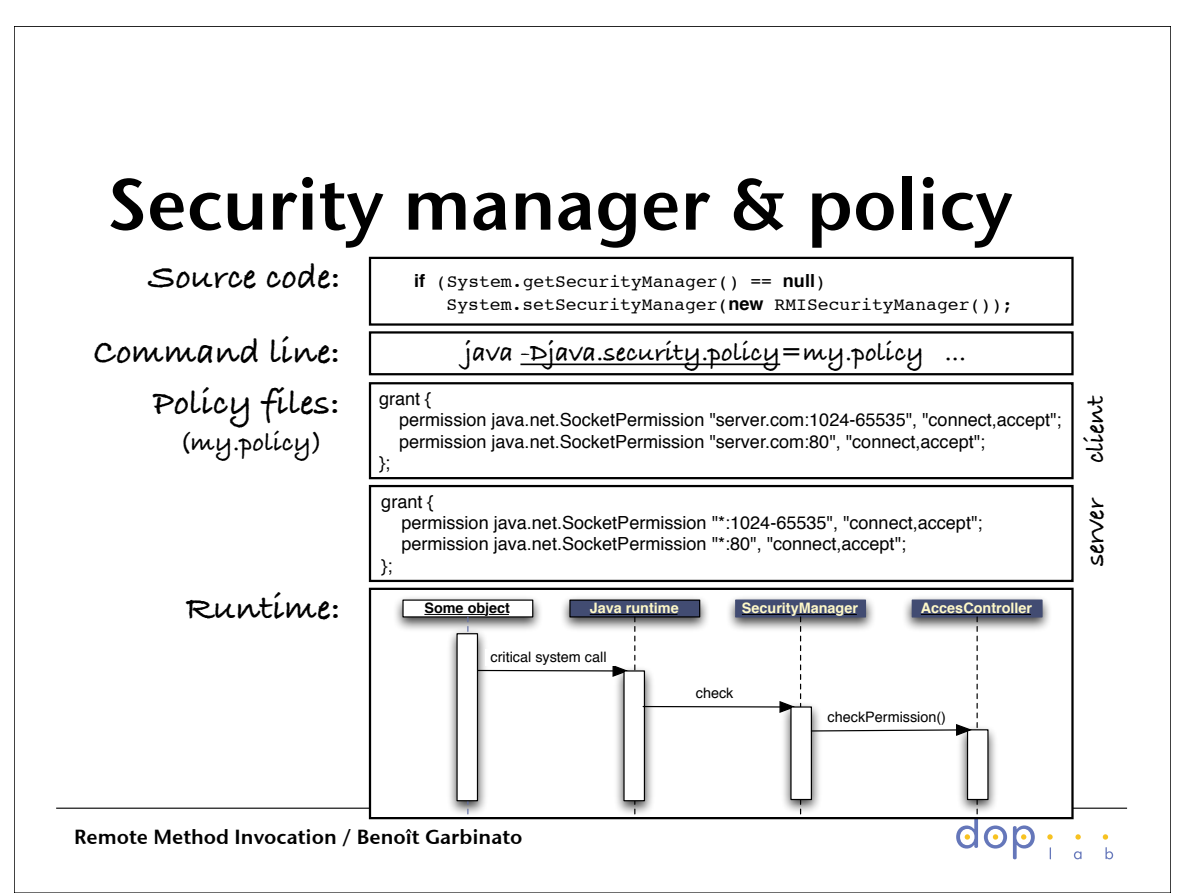

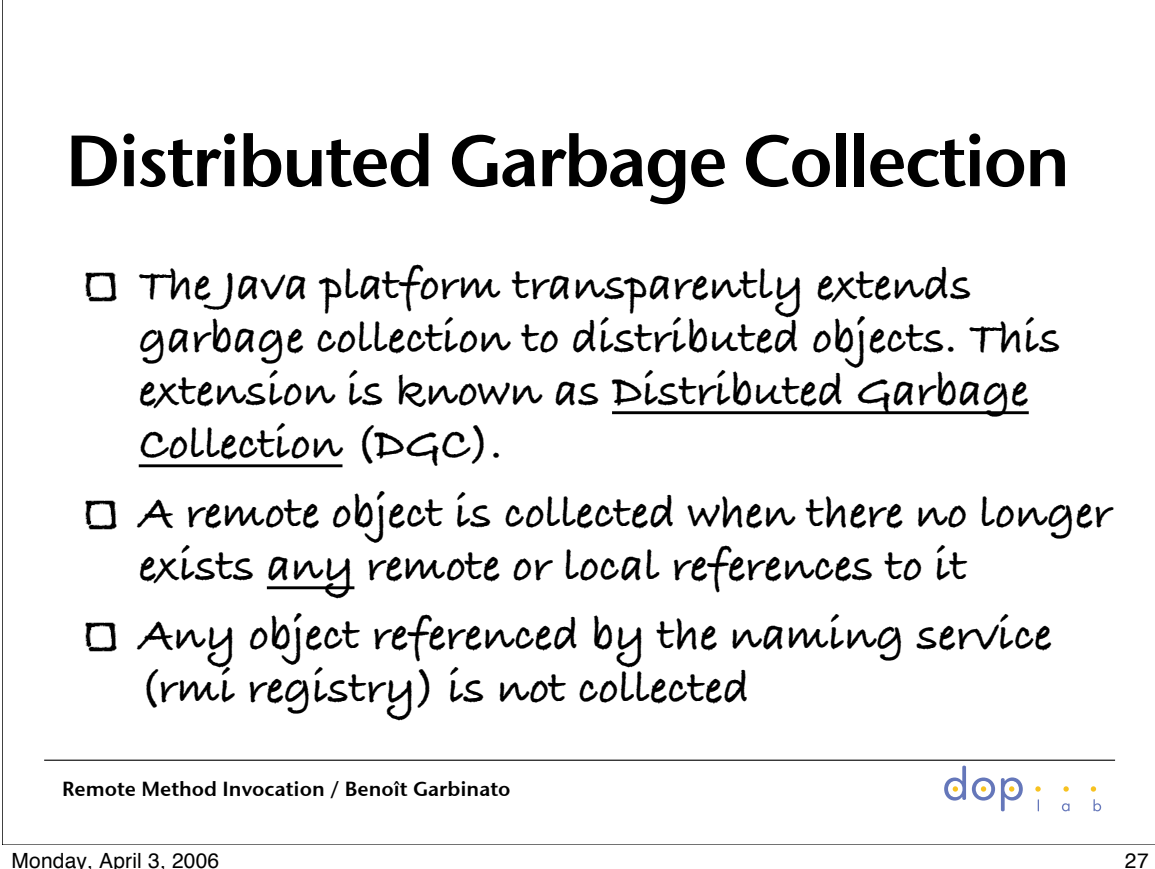

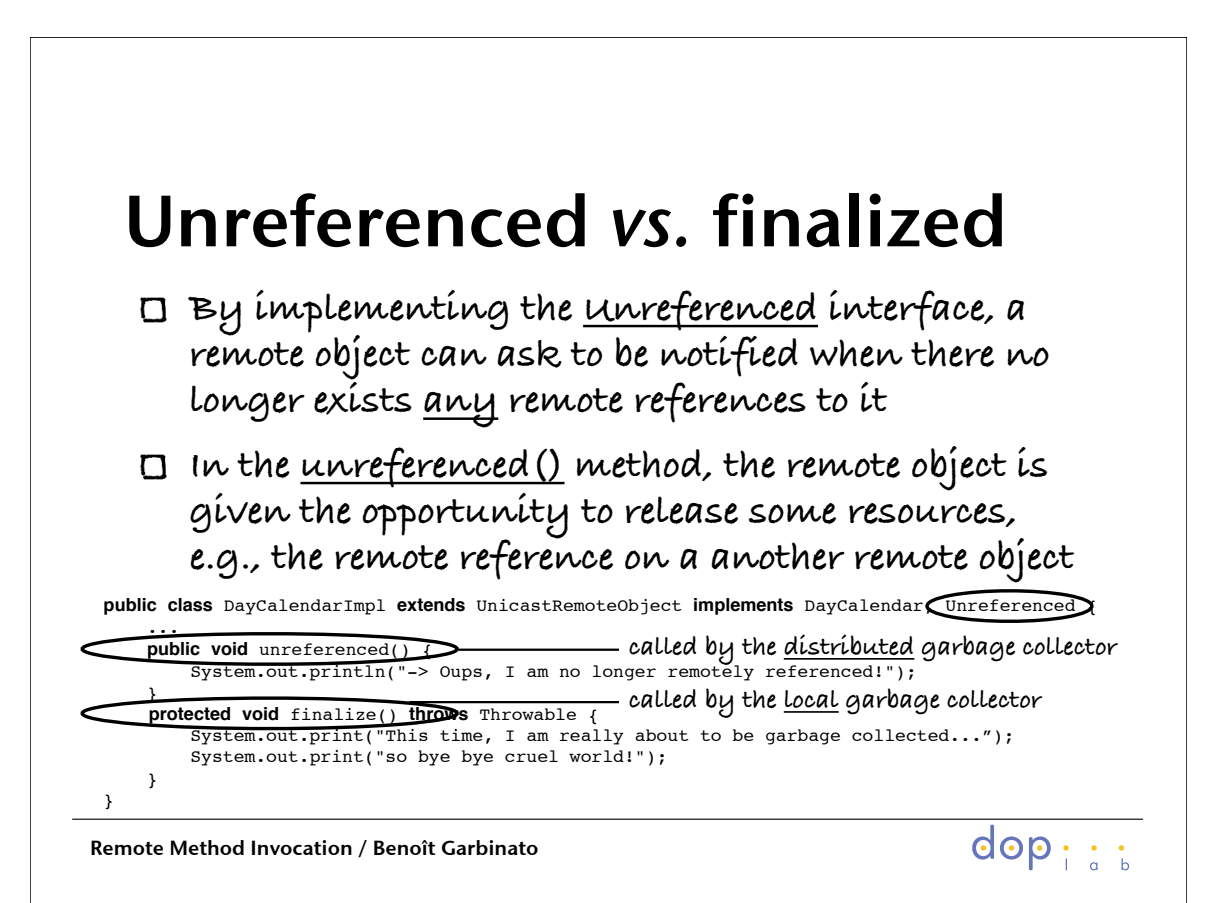

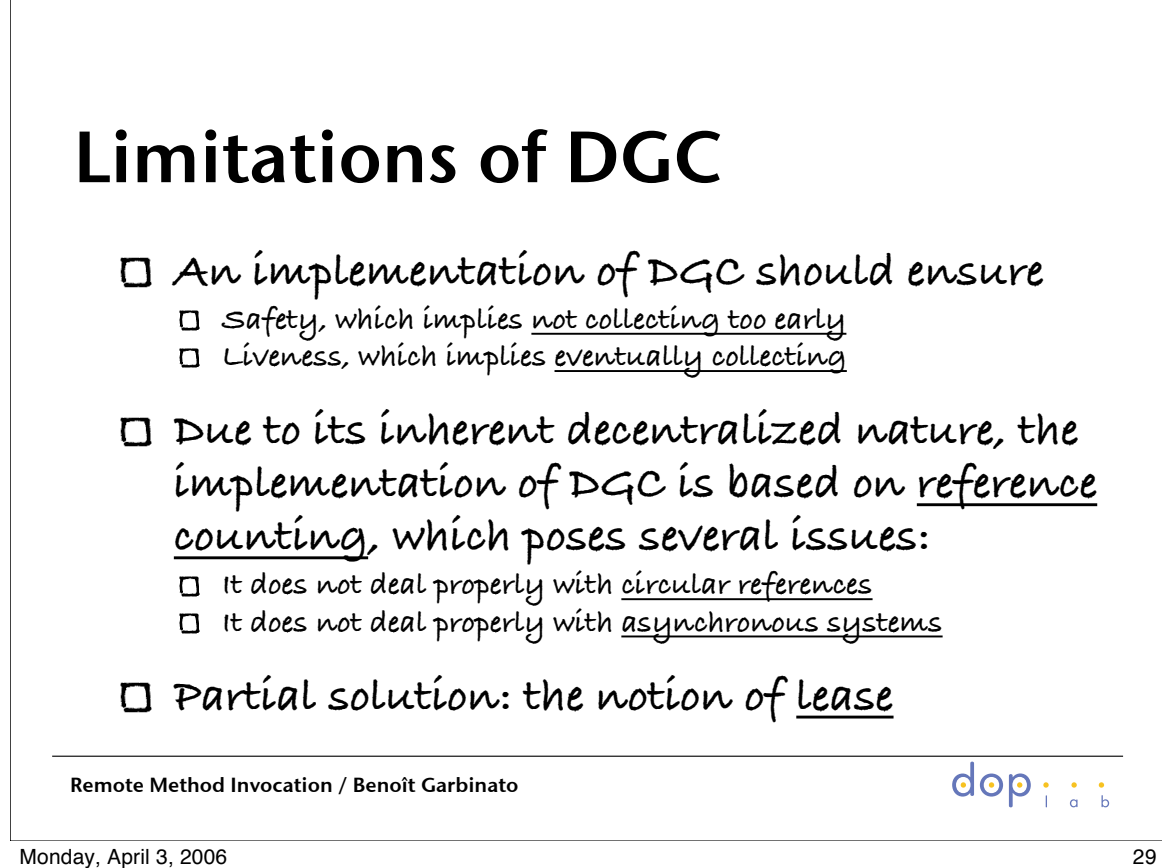

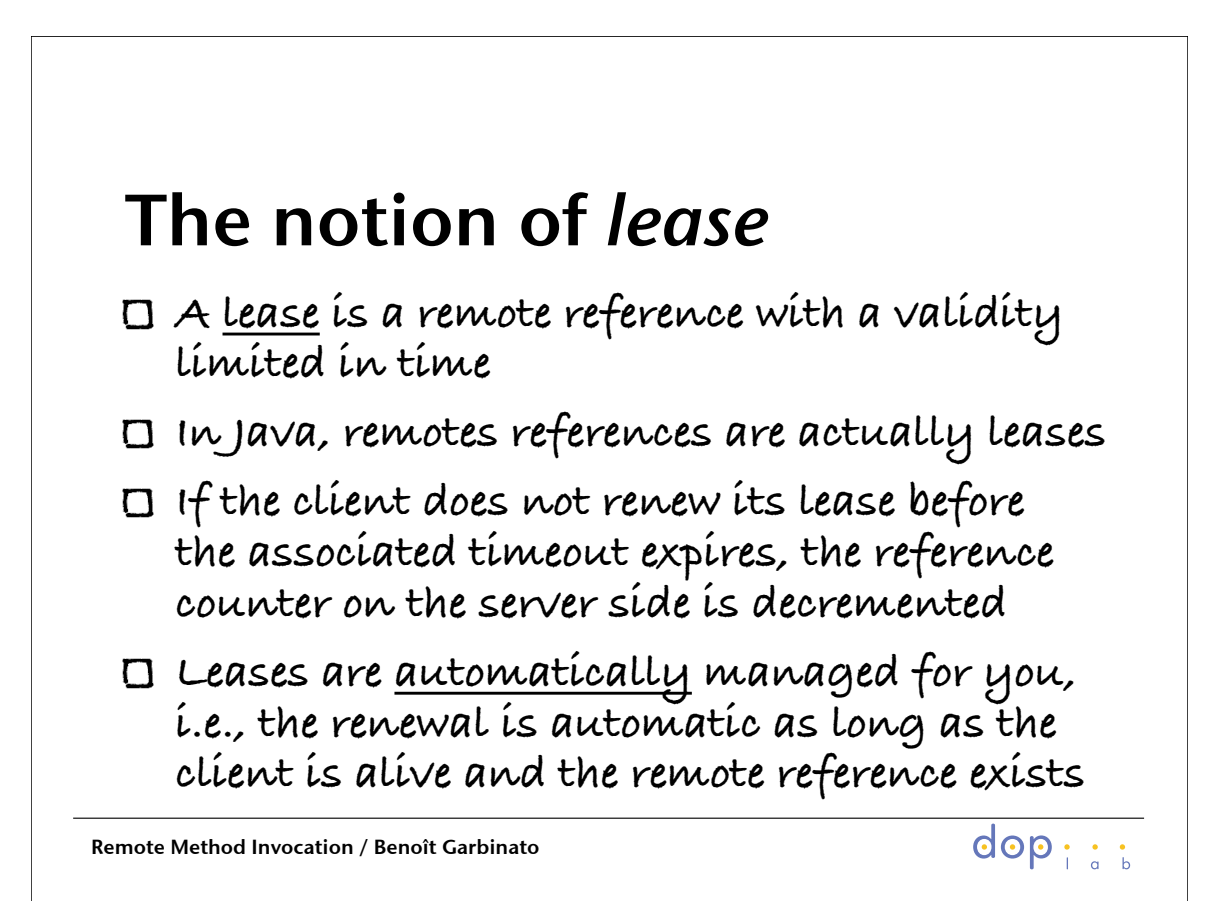

## Questions?

Monday, April 3, 2006 31